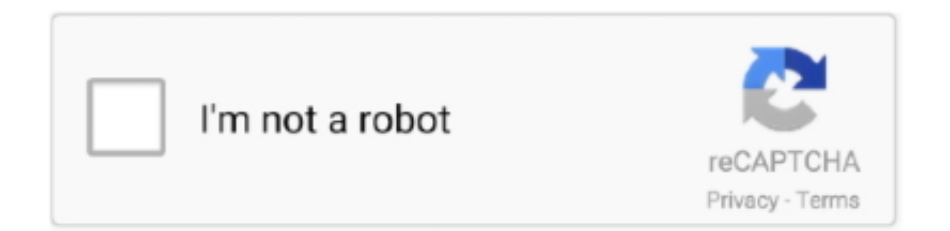

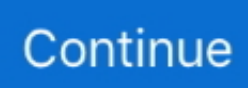

## **Smart Billing Client Full Downloadl**

## **smart billing client**

smart billing client, smart billing client windows 10, smart billing client has stopped working, smart billing client putus koneksi, cara uninstall smart billing client, setting server ip smart billing client, setting smart billing client, password default smart billing client, password smart billing client, cara instal smart billing client, uninstall smart billing client, setting smart billing client windows 10, bypass smart billing client, download smart billing client gratis

## **smart billing client has stopped working**

## **cara uninstall smart billing client**

d9dee69ac8